## **TIMELINE FOR COLLEGE PREP JUNIORS- Class of 2020**

## **January, February, March & April**

1**.** Complete scheduling for the senior year. You will be meeting one on one with your counselor. You will go over credits, diploma type, and make sure courses align with what you hope to study in college.

2. Make sure senior year classes meet college entrance requirements; do not ease up on academic workload. Remember, colleges will be notified of any schedule changes during your senior year.

3. Sign up to take the SAT/ACT test in the spring. You can take the tests as early you want your junior year. Use "Prep Me" in Naviance to help prepare for the exam. The the SAT will be given at Lake Central on Tuesday, April 9, 2019 during the school day that will be free of charge to all juniors.

4. Take some time to familiarize yourself with Naviance (Sign in through the LCHS website) This is how you will research colleges, as well as request transcripts/teacher recommendations for college applications. Your sign in should be your LC student email and the password should be the first letter of your first name and the first letter of

your last name (both capital letters) followed by your student ID number.

IE: If your name is Susan Jones

Email: [SAJones@lcstudents.com](mailto:SAJones@lcstudents.com) Password: SJ21400000

5. Utilize Naviance Student to research colleges/universities. Sign up for college visits. Juniors are allowed one excused absence for visiting colleges.

6. The College Night for parents will be in March with a date TBD. We will be covering the college application process, different types of applications, letters of recommendation, and general timelines. Watch emails and the website for a specific date and time.

## **May, June, July and August**

1. Plan to visit colleges during the summer. Take campus tours and talk to admission and financial aid officers.

2. Attend summer college workshops and classes. (See list of available programs in the school counseling.)

3. Start working on a personal essay. Common App essay prompts are usually available starting in March. The Common App and most college/university applications open on August 1, 2019.

4. Go onto Naviance Student and complete your resume. This will help teachers when writing letters of recommendation and will help you when completing applications.

5. Go into Scattegrams (Also in Naviance Student under Colleges tab). See where you fit in with grades/test scores and your college of choice.

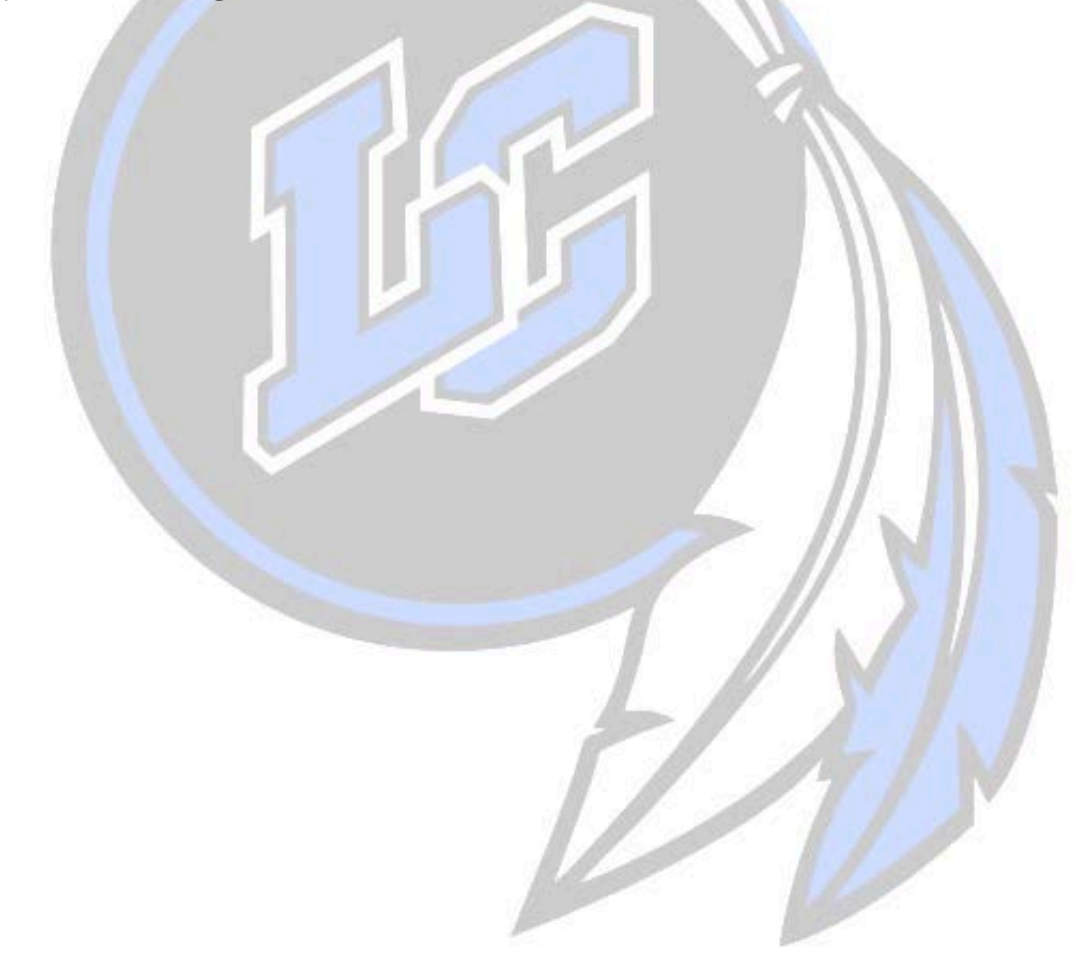